ŠOLSKI CENTER NOVA GORICA

# SEMINARSKA NALOGA FIZIČNI MODEL

PROFESOR: Tomaž Mavri SMER: Tehnik računalništva RAZRED: 3. RA DIJAK: Nik Prinčič

NOVA GORICA, maj, 2018

## **KAZALO**

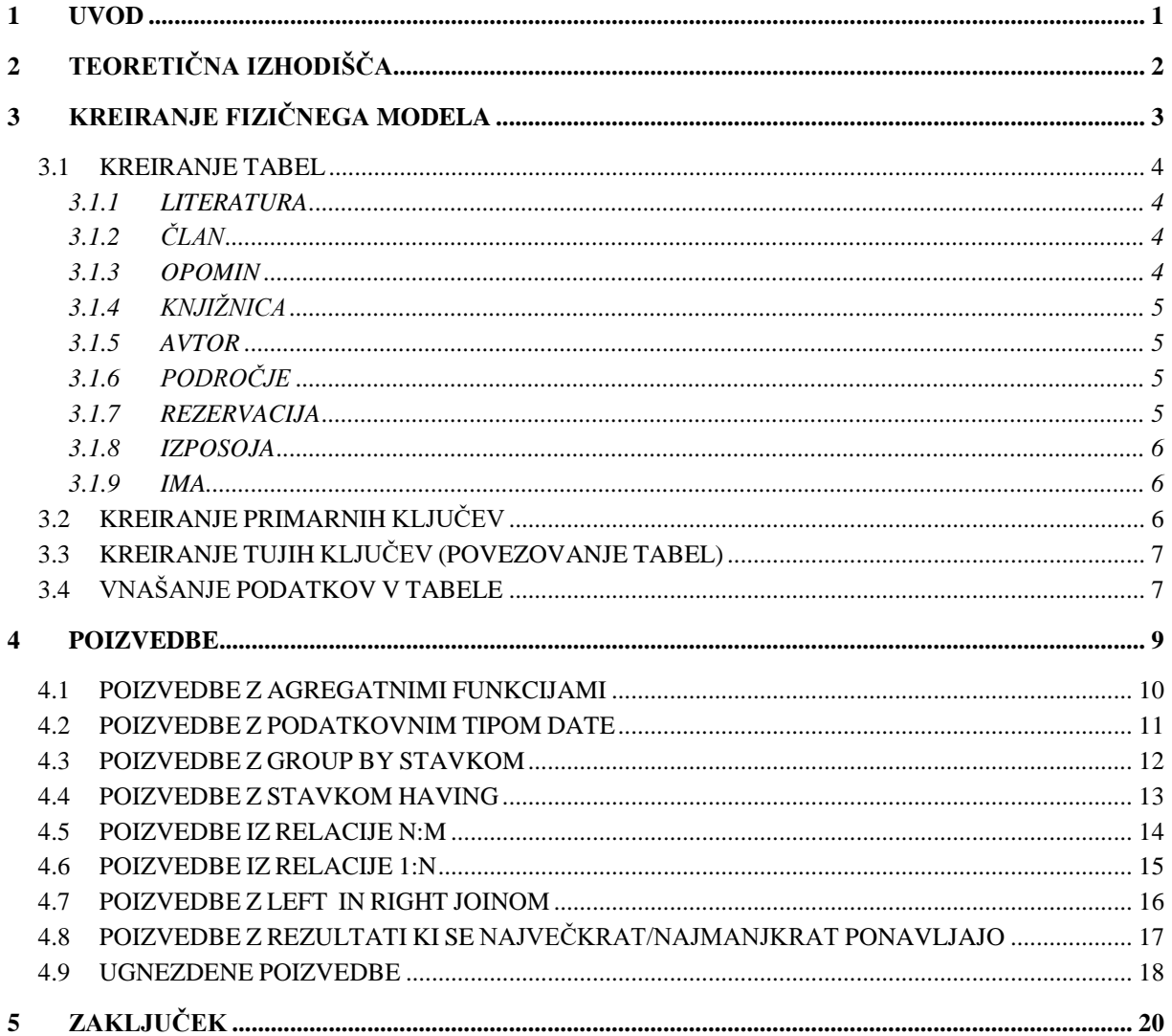

## **KAZALO SLIK**

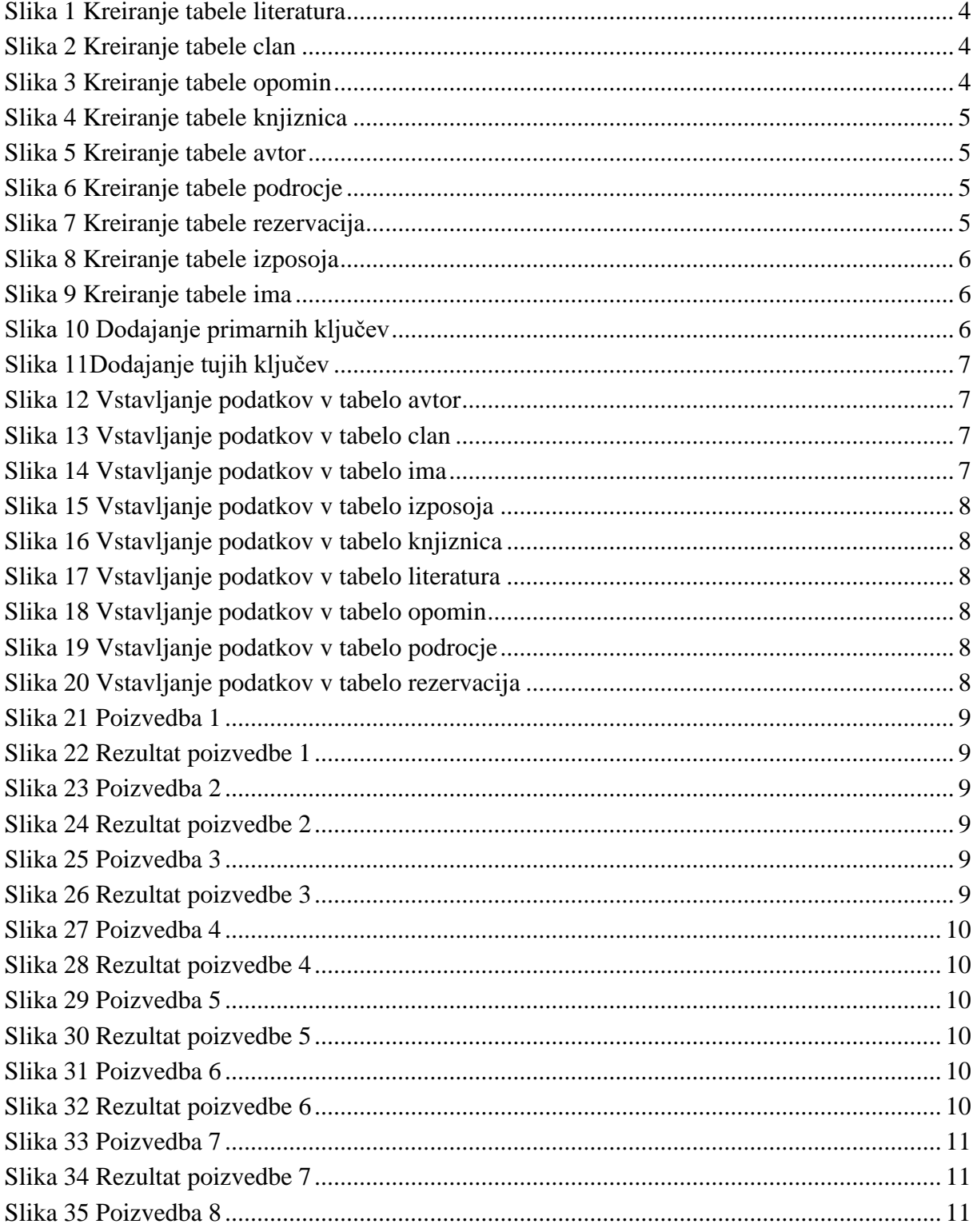

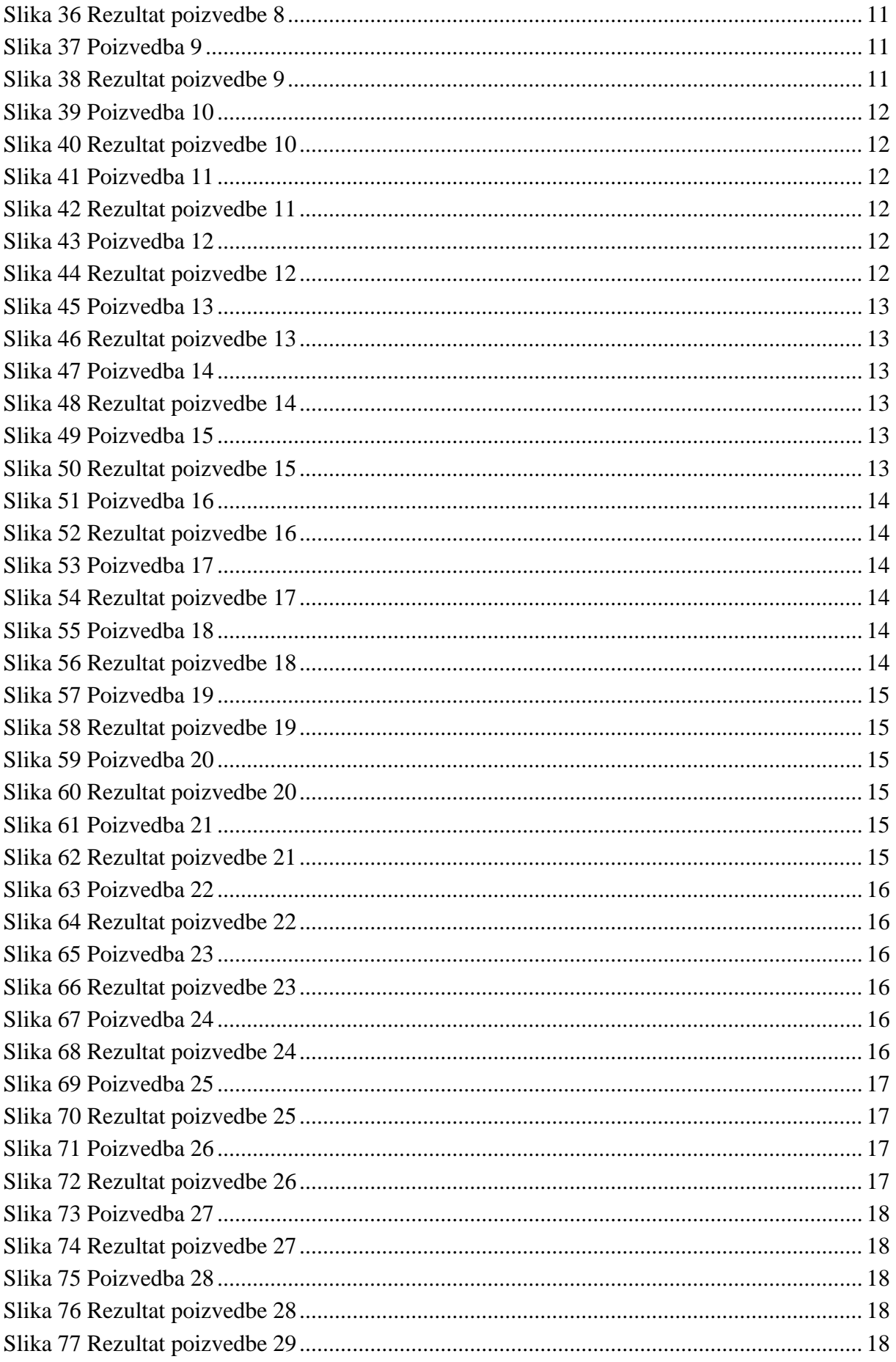

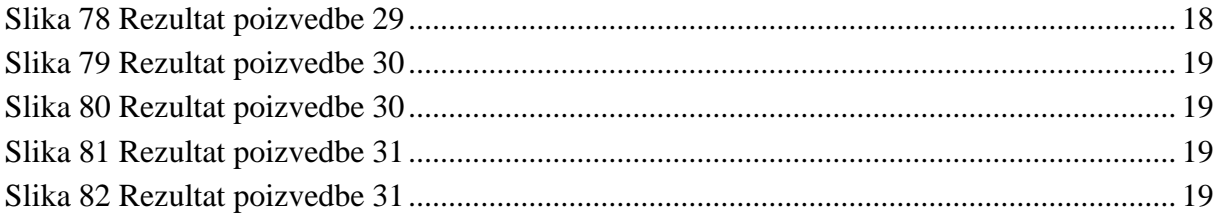

## <span id="page-6-0"></span>**1 UVOD**

Za izvedbo seminarske naloge sem si izbral izdelavo fizičnega modela podatkovne baze knjižnice.

## <span id="page-7-0"></span>**2 TEORETIČNA IZHODIŠČA**

Iz nabora besedil sem si izbral knjižnico, za katero sem izdelal fizični model. Za izdelavo modela sem izhajal iz naslednjega logičnega modela katerega sem naredil glede na besedilo: Urediti želimo računalniško vodeno poslovanje fakultetne knjižnice. Ob članih knjižnice beležimo podatke o celotnem fondu - to je o knjigah in skriptah. Podatki tako o članih kot o knjigah morajo biti organizirani tako, da lahko kadarkoli dobimo samo del teh podatkov - ali avtorje o literaturi za posamezno področje ali pa samo člane knjižnice in njihove naslove. Knjige izposoja knjižnica po pravilih knjižnice in po preteku roka takoj pošlje opomin, ki predstavlja finančno kazen, medtem ko tretji opomin predstavlja prijavo k sodniku za prekrške. Tudi sezname takšnih kršiteljev želimo izpisati. Del literature v knjižnici pa je dovoljen le za čitalniško izposojo, zato literaturo, ki ima to oznako, vodimo in obravnavamo posebej. Hkrati beležimo tudi podatke o uporabnikih čitalniške literature. Zanima nas frekventnost njene uporabe, ki jo lahko kontroliramo v določenem časovnem obdobju.

Prav tako nas zanimajo frekvence uporabe določenega tipa literature ter število izposojenih knjig na izposojevalca v določenem obdobju.

slike) so sredinsko poravnani.

Za izdelavo sem uporabljal program SQL Developer s katerim sem se povezal na Oraclovo podatkovno bazo in tam začel ustvarjati ter povezovati tabele.

## <span id="page-8-0"></span>**3 KREIRANJE FIZIČNEGA MODELA**

Izdelave fizičnega modela sem se lotil tako, da sem najprej začel kreirati tabele, ter jim nato določil primarne ključe in jih med seboj povezal s tujimi ključi. Ko sem s kreiranjem zaključil sem začel z vpisovanjem podatkov.

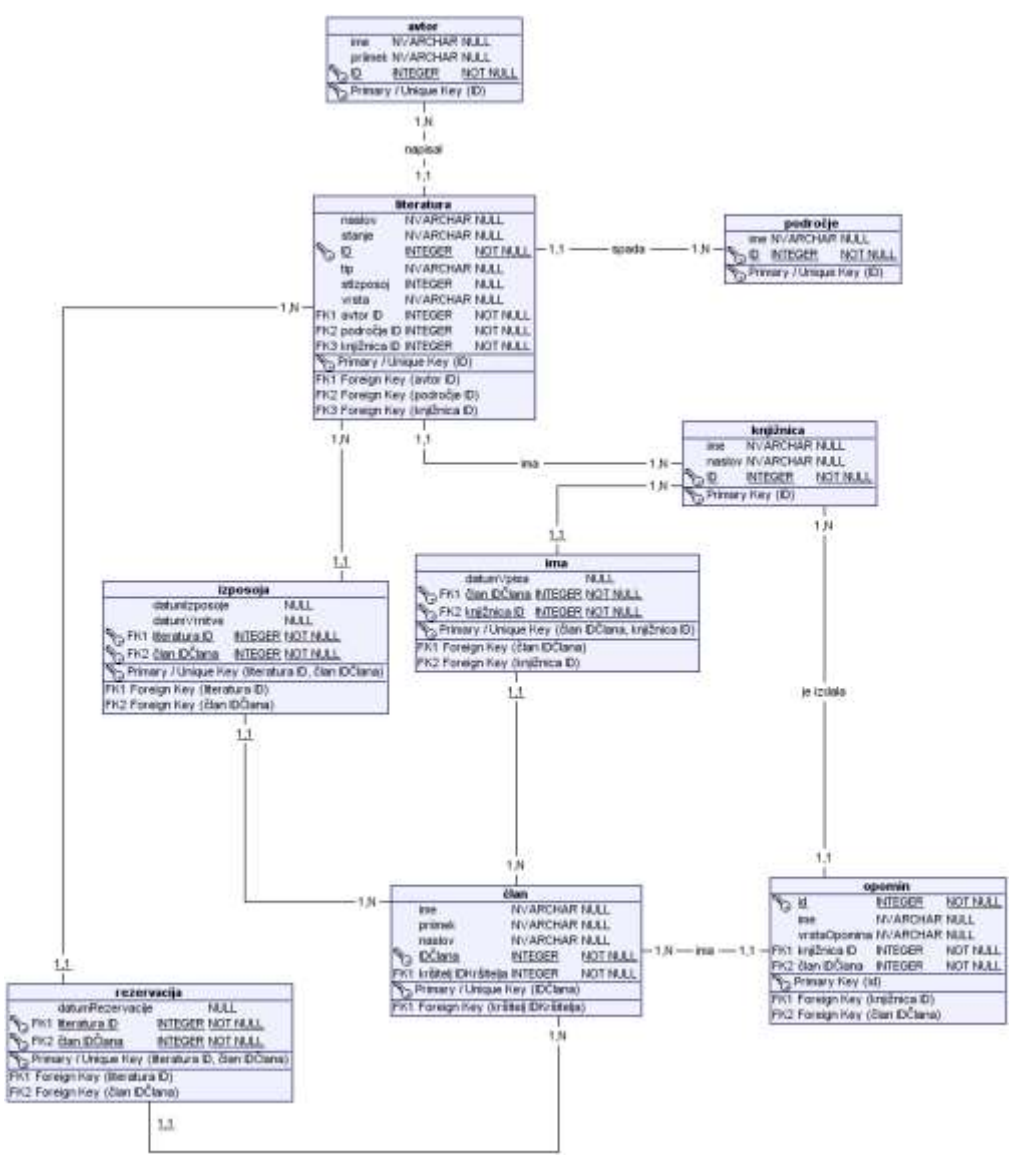

**Slika 1 Fizični model**

### <span id="page-9-0"></span>**3.1 KREIRANJE TABEL**

Tabelam sem med kreiranjem dodal še polja za primarne in tuje ključe. Tabele sem kreiral z vkazom: *CREATE TABLE* [ime tabele] *(*[ime polja] [podatkovni tip]*)*.

## <span id="page-9-1"></span>**3.1.1 LITERATURA**

Tabela literatura vsebuje podatke: naslov, stanje (Na voljo, Rezervirano, Izposojeno), tip (Knjiga, Skripta), stizposoj (stevilo izposoj) in vrsta (Za izposojo, Samo za knjiznico). Vsebuje tudi primarni ključ (literaturaID) in dva tuja ključa (podrocjeID in knjiznicaID).

```
create table literatura(
 naslov varchar(128),
 stanje varchar(30),
 tip varchar(128),
 stizposoj int,
 vrsta varchar(128),
 literaturaID int,
 avtorID int.
 podrocjelD int,
 knjiznicaID int
 \frac{1}{2}Slika 2 Kreiranje tabele literatura
```
## <span id="page-9-4"></span><span id="page-9-2"></span>**3.1.2 ČLAN**

Tabela clan vsebuje podatke: ime, priimek in naslov. Vsebuje tudi primarni ključ (clanID).

```
create table clan(
ime varchar (128),
priimek varchar(128),
naclov varchar(128),
clanID int
\rightarrowSlika 3 Kreiranje tabele clan
```
## <span id="page-9-5"></span><span id="page-9-3"></span>**3.1.3 OPOMIN**

<span id="page-9-6"></span>Tabela opomin vsebuje podatka: ime (Prvi opomin, Drugi opomin, Tretji opomin) in vrstaOpomina (Denarna kazen, Prijava k sodniku za prekrške). Vsebuje tudi primarni ključ (opominID) in dva tuja ključa (clanID inknjiznicaID).

```
create table opomin (
ime varchar (128),
vrstaOpomina varchar (128),
opominID int,
clanID int,
knjiznicaID int
);
```
**Slika 4 Kreiranje tabele opomin**

## <span id="page-10-0"></span>**3.1.4 KNJIŽNICA**

Tabela knjiznica vsebuje podatka: ime in naslov. Vsebuje tudi primarni ključ (knjiznicaID).

```
create table knjiznica (
ime varchar(128),
naslov varchar(128),
knjiznicaID int
);
Slika 5 Kreiranje tabele knjiznica
```
## <span id="page-10-4"></span><span id="page-10-1"></span>**3.1.5 AVTOR**

Tabela avtor vsebuje podatka: ime in priimek. Vsebuje tudi primarni ključ (avtorID).

```
create table avtor (
ime varchar(128),
priimek varchar(128),
avtorID int
) ;
Slika 6 Kreiranje tabele avtor
```
## <span id="page-10-5"></span><span id="page-10-2"></span>**3.1.6 PODROČJE**

Tabela podrocje vsebuje podatek: ime. Vsebuje tudi primarni ključ (podrocjeID).

```
create table podrocje(
ime varchar (128),
podrocjeID int
\frac{1}{2}
```
### **Slika 7 Kreiranje tabele podrocje**

## <span id="page-10-6"></span><span id="page-10-3"></span>**3.1.7 REZERVACIJA**

<span id="page-10-7"></span>Tabela rezervacija vsebuje podatek: datumRezervacije. Vsebuje tudi dva tuja ključa (literaturaID in clanID).

```
create table rezervacija (
datumRezervacije date,
literaturaID int,
clanID int
\mathbf{E}Slika 8 Kreiranje tabele rezervacija
```
## <span id="page-11-0"></span>**3.1.8 IZPOSOJA**

Tabela izposoja vsebuje podatka: datumIzposoje in datumVrnitve. Vsebuje tudi dva tuja ključa (literaturaID in clanID).

```
create table izposoja(
datumIzposoje date,
datumVrnitve date.
literaturalD int,
clanID int
\mathcal{I}
```
## **Slika 9 Kreiranje tabele izposoja**

## <span id="page-11-3"></span><span id="page-11-1"></span>**3.1.9 IMA**

Tabela ima vsebuje podatek: datumVpisa. Vsebuje tudi dva tuja ključa (clanID in knjiznicaID).

```
create table ima (
datumVpisa date,
clanID int,
knjiznicaID int
);
Slika 10 Kreiranje tabele ima
```
## <span id="page-11-4"></span><span id="page-11-2"></span>**3.2 KREIRANJE PRIMARNIH KLJUČEV**

Glede na logični model sem vsem tabelam določil pravilne primarne ključe. To sem naredil z ukazom: *ALTER TABLE [ime tabele] ADD CONSTRAINT [ime primarnega ključa] PRIMARY KEY ([ime polja, ki bo postalo primarni ključ])*

```
alter table avtor add constraint pk avtorID primary key (avtorid);
alter table literatura add constraint pk literaturaID primary key (literaturaID);
alter table podrocje add constraint pk podrocjeID primary key (podrocjeID);
alter table knjiznica add constraint pk knjiznicaID primary key (knjiznicaID);
alter table clan add constraint pk clanID primary key (clanID);
alter table opomin add constraint pk opominID primary key (opominID);
                          Slika 11 Dodajanje primarnih ključev
```
## <span id="page-12-0"></span>**3.3 KREIRANJE TUJIH KLJUČEV (POVEZOVANJE TABEL)**

Glede na logični model sem vsem tabelam določil tudi tuje ključe in jih tako med sabo povezal. To sem naredil z ukazom: *ALTER TABLE* [ime tabele] *ADD CONSTRAINT* [ime tujega ključa] *FOREIGN KEY (*[ime polja, ki bo postalo tuji ključ]*) REFERENCES* [ime tabele kjer se nahaja primarni ključ]*.(*[ime polja s primarnim ključem]*)*

```
alter table literatura add constraint fk avtorID foreign key (avtorID) references avtor(avtorID)/
alter table literatura add constraint fk podrocjeID foreign key (podrocjeID) references podrocje(podrocjeID);
alter table literatura add constraint fk knjiznicaID foreign key (knjiznicaID) references knjiznica(knjiznicaID);
alter table izposoia add constraint fk literaturalD foreign key (literaturalD) references literaturalliteraturalD);
alter table izposoja add constraint fk clanID foreign key (clanID) references clan(clanID);
alter table ima add constraint fk_clanID2 foreign key (clanID) references clan(clanID);
alter table ima add constraint fk knjirnicaID2 foreign key (knjirnicaID) references knjirnica(knjirnicaID);
alter table rezervacija add constraint fk_literaturaID2 foreign key (literaturaID) references literatura(literaturaID);
alter table rezervacija add constraint fk_clanID3 foreign key (clanID) references clan(clanID);
alter table opomin add constraint fk_knjiznicaID3 foreign key (knjiznicaID) references knjiznica(knjiznicaID);
alter table opomin add constraint fk clanID4 foreign key (clanID) references clan(clanID):
```
**Slika 12Dodajanje tujih ključev**

## <span id="page-12-2"></span><span id="page-12-1"></span>**3.4 VNAŠANJE PODATKOV V TABELE**

Vsako tabelo sem napolnil z najmanj 10 vnosi, razen tabelo področje v katero sem vnesel samo tri zapise (Proza, Poezija, Dramatika) saj jo semi samo ti zdeli smiselni. Tabele sem napolni z ukazom: *INSERT INTO* [ime tabele] *VALUES (*[vrednosti]*)*.

```
insert into avtor values ('France', 'Bevk', '1');
insert into avtor values ('Prežihov', 'Voranc', '2');
insert into avtor values ('Tone', 'Seliškar', '3');
insert into avtor values ('Ciril', 'Kosmač', '4');
insert into avtor values ('Ivan', 'Cankar', '5');
```
**Slika 13 Vstavljanje podatkov v tabelo avtor**

```
insert into clan values ('Janez', 'Novak', 'Dunajska 35, 3221 Teharje', '1');
insert into clan values ('Miranda', 'Hul', 'Parmova 49, 5231 Log pod Mangartom', '2');
insert into clan values ('Leila', 'Jerač', 'Trg revolucije 118, 5295 Branik', '3');
insert into clan values ('Alojz', 'Gorinjac', 'Turjaška 78, 2331 Pragersko', '4');
insert into clan values ('Vitomir', 'Rotman', 'Turjaška 109, 2323 Ptujska Gora', '5');
```
**Slika 14 Vstavljanje podatkov v tabelo clan**

```
insert into ima values (to date ('15/01/2010', 'dd/mm/yyyy'), 1, 1);insert into ima values (to date ('10/06/2012', 'dd/mm/yyyy'), 2, 10);
insert into ima values (to date ('18/02/2014', 'dd/mm/yyyy'), 3, 1);
insert into ima values (to date ('17/03/2015', 'dd/mm/yyyy'), 4, 9);
insert into ima values (to date ('16/04/2011', 'dd/mm/yyyy'), 5, 6);
```
**Slika 15 Vstavljanje podatkov v tabelo ima**

```
insert into izposoja values(to date('24/05/2018','dd/mm/vvvv'), to date('24/07/2018', 'dd/mm/vvvv'), 1, 1);
insert into izposoja values(to date('5/05/2018','dd/mm/yyyy'), to date('5/07/2018','dd/mm/yyyy'), 10, 2);
insert into izposoja values (to date ('2/05/2018', 'dd/mm/yyyy'), to date ('2/07/2018', 'dd/mm/yyyy'), 11, 3);
insert into izposoja values (to_date('18/05/2018','dd/mm/yyyy'), to_date('18/07/2018','dd/mm/yyyy'), 22, 4);
insert into izposoja values (to date ('2/05/2018','dd/mm/yyyy'), to date ('2/07/2018','dd/mm/yyyy'), 33, 5);
```
#### **Slika 16 Vstavljanje podatkov v tabelo izposoja**

<span id="page-13-0"></span>insert into knjiznica values ('Goriška knjižnica Franceta Bevka', 'Trq Edvarda Kardelja 4, 5000 Nova Gorica', 1); insert into knjiznica values ('Knjižnica Cirila Kosmača Tolmin', 'Tumov drevored 6, 5220 Tolmin', 2); insert into knjiznica values ('Mestna knjižnica Ljubljana', 'Kersnikova ulica 2, 1000 Ljubljana', 3); insert into knjiznica values ('Osrednja knjižnica Srečka Vilharja Koper', 'Trg Brolo 1, 6000 Koper', 4); insert into knjiznica values ('Mestna knjižnica Kranj', 'Gregorčičeva ulica 1, 4000 Kranj', 5);

#### **Slika 17 Vstavljanje podatkov v tabelo knjiznica**

<span id="page-13-1"></span>insert into literatura values ('Kaplan Martin Cedermac', 'Izposojeno', 'Knjiga', 154, 'Za izposojo',1, 1, 2, 1);<br>insert into literatura values ('Požganica', 'Na voljo', 'Knjiga', 100, 'Za izposojo',2, 2, 2, 2); insert into literatura values ('Hiša brez oken', 'Rezervirano', 'Knjiga', 95, 'Za izposojo', 3,3, 2, 3); insert into literatura values ('Gosenica', 'Na voljo', 'Knjiga', 82, 'Za izposojo', 4,4, 2, 4); insert into literatura values ('Hlapci', 'Rezervirano', 'Knjiga', 50, 'Za izposojo', 5, 5, 3, 5);

#### **Slika 18 Vstavljanje podatkov v tabelo literatura**

```
insert into opomin values ('Prvi opomin', 'Denarna kazen', 1,2,10 );
insert into opomin values ('Drugi opomin', 'Denarna kazen', 2, 2,10 );
insert into opomin values ('Tretji opomin', 'Prijava k sodniku za prekrške', 3, 2,10 );
insert into opomin values ('Prvi opomin', 'Denarna kazen', 4, 1, 1 );
insert into opomin values ('Drugi opomin', 'Denarna kazen', 5, 1, 1 );
```
#### **Slika 19 Vstavljanje podatkov v tabelo opomin**

```
insert into podrocje values ('Poezija', 1);
insert into podrocje values ('Proza', 2);
insert into podrocje values ('Dramatika', 3);
```
#### **Slika 20 Vstavljanje podatkov v tabelo podrocje**

```
insert into rezervacija values (to_date('12/5/2018', 'dd/mm/yyyy'), 16, 20);
insert into rezervacija values (to_date('05/5/2018', 'dd/mm/yyyy'), 3, 12);
insert into rezervacija values (to_date('18/5/2018', 'dd/mm/yyyy'), 25,
                                                                        1217insert into rezervacija values (to date ('01/5/2018', 'dd/mm/yyyy'), 36, 12 );
insert into rezervacija values (to date ('06/5/2018', 'dd/mm/yyyy'), 38, 13);
```
**Slika 21 Vstavljanje podatkov v tabelo rezervacija**

## <span id="page-14-0"></span>**4 POIZVEDBE**

Kot po navodilih sem naredil 30 poizvedb in odgovoril na 3 vprašanja, ki so mi bila postavljena pri besedilu naloge.

<span id="page-14-1"></span>1. Katera knjiga je bila največkrat izposojena?<br>
1. Nateratura naslov from izposoja<br>
1. Inner join literatura on literatura.literatura1d=1zposoja.literatura1d having count (izposoja.datumizposoje)=(select max(steviloiz) from(select count(izposoja.datumizposoje) as steviloiz from izposoja inner join literatura on literatura.literaturaid=izposoja.literaturaid group by literatura.naslov)) group by literatura.naslova **Slika 22 Poizvedba 1**

| 够 NASLOV |             |
|----------|-------------|
|          | Prvo klasje |

**Slika 23 Rezultat poizvedbe 1**

<span id="page-14-3"></span><span id="page-14-2"></span>2. Koliko knjig si je letos izposodil Janez Novak?

```
select clan.ime, clan.priimek, count(izposoja.datumizposoje)from izposoja
inner join clan on clan.clanid-izposoja.clanid
inner join literatura on literatura.literaturaid=izposoja.literaturaid
where clan.ime='Janez' and clan.priimek='Novak'
group by clan.ime, clan.priimek;
```
**Slika 24 Poizvedba 2**

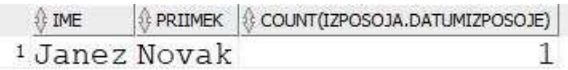

**Slika 25 Rezultat poizvedbe 2**

<span id="page-14-6"></span><span id="page-14-5"></span><span id="page-14-4"></span>3. Katere knjige so samo za čitalnico?

select naslov, literaturaid from literatura where vrsta='Samo za knjižnico'; **Slika 26 Poizvedba 3**

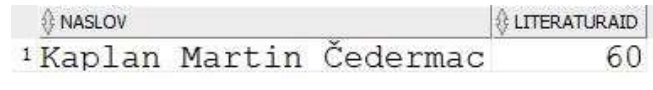

**Slika 27 Rezultat poizvedbe 3**

<span id="page-15-1"></span>4. Katere knjige so rezervirane in kdo jih je rezerviral?

```
select literatura.naslov, clan.ime, clan.priimek from rezervacija
inner join clan on clan.clanid-rezervacija.clanid
inner join literatura on literatura.literaturaid=rezervacija.literaturaid;
```
#### **Slika 28 Poizvedba 4**

| <b>E-MANDA</b> |        |                               | <b>DI PRITINGE</b>               |
|----------------|--------|-------------------------------|----------------------------------|
|                |        |                               | #Hiša brez oken Julijan Sinkovec |
|                |        | 'Hlapoi Zoran Dajuk           |                                  |
|                |        | Hiša brez oken Vitomir Rotman |                                  |
|                |        | *#langi Tone Novak            |                                  |
|                |        |                               | Hiša brez oken Julijan Sinkovec  |
|                |        | Elanci Miranda Bul            |                                  |
|                |        |                               | Hiša brez oken Julijan Sinkovec  |
|                | Mianci |                               | Zorica Veninšek                  |
|                |        |                               | *Hiša broz okon Marko Frelogar   |
|                |        | 'Nakropola Miha Novak         |                                  |

**Slika 29 Rezultat poizvedbe 4**

## <span id="page-15-2"></span><span id="page-15-0"></span>**4.1 POIZVEDBE Z AGREGATNIMI FUNKCIJAMI**

<span id="page-15-3"></span>1. Poizvedba knjižnice razvrsti po številu vpisanih članov in jih izpiše.

```
select knjiznica.ime , count(clan.ime) from ima
inner join clan on clan.clanid-ima.clanid
inner join knjiznica on ima.knjiznicaid=knjiznica.knjiznicaid
group by knjiznica.ime
order by count (clan.ime) desc;
```
#### **Slika 30 Poizvedba 5**

| 0.145                                             | LONGTON HERE! |
|---------------------------------------------------|---------------|
| <i>Marodna in universitetna knjižnica</i>         | з             |
| <sup>1</sup> Goriška knjižnica Franceta Bevka     | $-3$          |
| <sup>3</sup> Kniižnica Ivana Tavčarta Skofia Loka | -3            |
| *Kosovelova knjižnica Sežana                      | 2             |
| *Knjižnica Mirana Jarca Novo mesto                | $rac{2}{2}$   |
| *Kniižnica Bena Zupančiča Postojna                |               |
| 7Knjižnica Cirila Kosmača Tolmin                  | - 2           |
| *Mestna kniižnica Krani                           | ı             |
| *Osrednja knjižnica Srečka Vilharja Koper         |               |
| "Mestna knjižnica Ljubljana                       | ÷.            |
|                                                   |               |

**Slika 31 Rezultat poizvedbe 5**

<span id="page-15-4"></span>2. Poizvedba sešteje število izposoj (literatura.stizposoj) za vsako literaturo in na podlagi dobljene številke knjižnice razvrsti od tiste ki je izposodila največ knjig do tiste ki jih je izposodila najmanj.

```
select knjiznica.ime as "Ime knjižnice", sum{literatura.stizposoj} as "Stevilo izposoj" from literatura
inner join knjiznica on knjiznica.knjiznicaid=literatura.knjiznicaid
group by knjiznica.ime
order by sum{literatura.stizposoj) descr
```
#### **Slika 32 Poizvedba 6**

| It incloud not                           | 1820mm |
|------------------------------------------|--------|
| Osrednia knjižnica Srečka Vilharja Koper | 662    |
| ¿Kniižnica Bena Zupančiča Postoina       | 634    |
| Kosovelova knjižnica Sežana              | 634    |
| *Knjižnica Cirila Kosmača Tolmin         | 586    |
| Mestna kniižnica Ljubljana               | 549    |
| Knjižnica Mirana Jarca Novo mesto        | 515    |
| 'Narodna in univerzitetna knjižnica      | 511    |
| Goriška knjižnica Franceta Bevka         | 483    |
| Mestna knjižnica Kranj                   | 417    |
| 'Knjižnica Ivana Tavčarja Škofja Loka    | 278    |

**Slika 33 Rezultat poizvedbe 6**

3. Poizvedba prešteje koliko del iz vseh knjižnic spada v posamezna književna področja.

```
select podrocje.ime as "Ime področja", count(literatura.naslov) as "Število del" from literatura
inner join podrocje on podrocje.podrocjeid=literatura.podrocjeid
group by podrocje.ime/
```
#### **Slika 34 Poizvedba 7**

| Ime področja           | Število del |
|------------------------|-------------|
| <sup>1</sup> Proza     |             |
| <sup>2</sup> Poezija   |             |
| <sup>3</sup> Dramatika |             |

**Slika 35 Rezultat poizvedbe 7**

### <span id="page-16-2"></span><span id="page-16-0"></span>**4.2 POIZVEDBE Z PODATKOVNIM TIPOM DATE**

1. Poizvedba izpiše kdaj je bila vpisana prva oseba, kdo je ta oseba in v katero knjižnico je bila vpisana.

select clan.ime, clan.priimek, ima.datumvpisa, knjiznica.ime from ima inner join clan on clan.clanid=ima.clanid inner join knjiznica on ima.knjiznicaid=knjiznica.knjiznicaid where ima.datumvpisa=(select min(ima.datumvpisa) from ima); **Slika 36 Poizvedba 8**

<span id="page-16-3"></span> $\textcircled{1}$  IME  $\textcircled{1}$  PRIIMEK  $\textcircled{1}$  DATUMVPISA  $\textcircled{1}$  IME\_1 1 Anže Lakovšek 06.09.08 Goriška knjižnica Franceta Bevka

**Slika 37 Rezultat poizvedbe 8**

<span id="page-16-4"></span>2. Poizvedba izpiše vse člane, ki so v vseh knjižnicah izposodili knjigo po 10.5.2018, naslov knjige in točen datum izposoje.

<span id="page-16-5"></span>select clan.ime, clan.priimek, literatura.maslov, to char(izposoja.datumizposoje, 'dd/mn/vyvy') from izposoja inner join clan on clan.clanid-izposoja.clanid inner join literatura on literatura.literaturaid=irposoja.literaturaid where to char{izposoja.datumizposoje, 'dd/mm/yyyy'}>'10/05/2018'; **Slika 38 Poizvedba 9**

<span id="page-16-6"></span>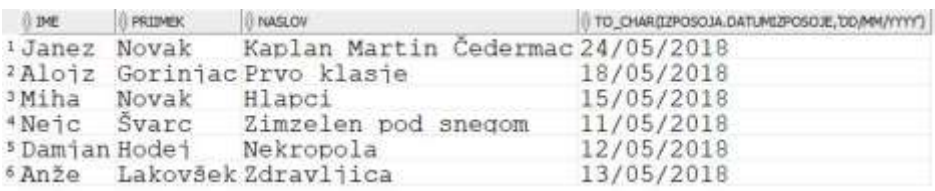

**Slika 39 Rezultat poizvedbe 9**

3. Poizvedba izpiše clana, ki si je kot prvi rezerviral knjigo. Izpiše tudi naslov knjige, knjižnico v kateri je bila knjiga rezervirana in datum rezervacije.

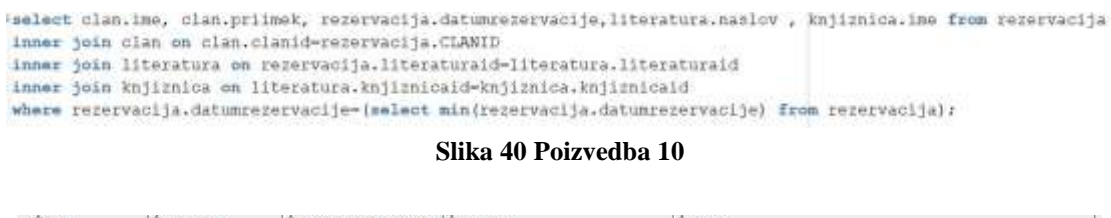

<span id="page-17-2"></span><span id="page-17-1"></span> $\textcolor{red}{\textbf{0}\oplus\textbf{I}}$  and  $\textcolor{red}{\textbf{0}\oplus\textbf{I}}$  and  $\textcolor{red}{\textbf{0}\oplus\textbf{I}}$  and  $\textcolor{red}{\textbf{0}\oplus\textbf{I}}$  and  $\textcolor{red}{\textbf{0}\oplus\textbf{I}}$  and  $\textcolor{red}{\textbf{0}\oplus\textbf{I}}$ 1 Julijan Šinkovec 01.05.18 Hiša brez oken Mestna knjižnica Ljubljana

**Slika 41 Rezultat poizvedbe 10**

## <span id="page-17-0"></span>**4.3 POIZVEDBE Z GROUP BY STAVKOM**

1. Poizvedba izpiše število knjig, ki so na voljo za izposojo (niso rezervirane ali izposojene) v posamenih knjižnicah.

<span id="page-17-3"></span>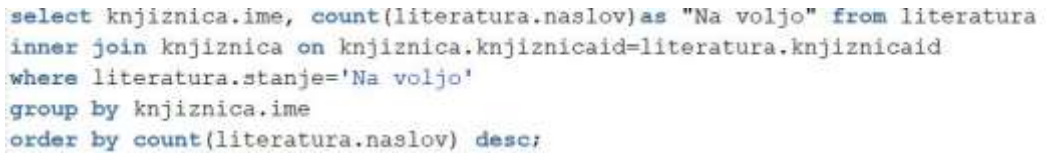

**Slika 42 Poizvedba 11**

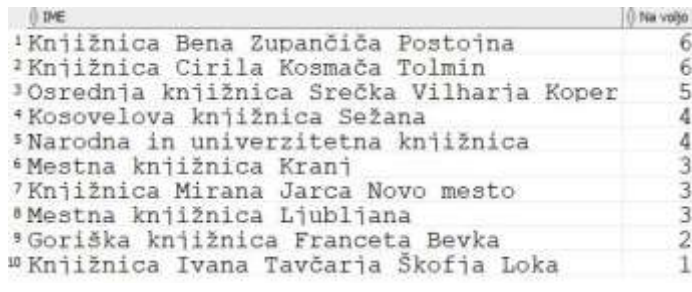

**Slika 43 Rezultat poizvedbe 11**

<span id="page-17-4"></span>2. Poizvedba izpiše knjižnico, ki ima največ del, ki spadajo v poezijo, ter število del.

```
select * from (
select knjiznica.ime, count(literatura.naslov) from literatura
inner join knjiznica on knjiznica.knjiznicaid=literatura.knjiznicaid
inner join podrocje on podrocje.podrocjeid=literatura.podrocjeid
where podrocje.ime='Poezija'
group by knjiznica.ime
order by count(literatura.naslov) desc)
where rownum-1;
```
**Slika 44 Poizvedba 12**

<span id="page-17-6"></span><span id="page-17-5"></span>

|                                   |  | <sup>14</sup> COUNT (LITERATURA.NASLOV) |
|-----------------------------------|--|-----------------------------------------|
| 1 Knjižnica Cirila Kosmača Tolmin |  |                                         |

**Slika 45 Rezultat poizvedbe 12**

3. Poizvedba izpiše člana, ki je izmed članov vseh knjižnic prejel največ opominov.

```
select * from(
select clan.ime, clan.priimek, count (opomin.opominid) from opomin
inner join clan on clan.clanid=opomin.clanid
group by clan.ime, clan.priimek
order by count (opomin.opominid) desc)
where rownum-1;
```
#### **Slika 46 Poizvedba 13**

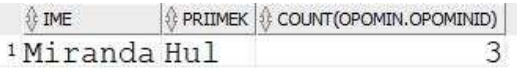

**Slika 47 Rezultat poizvedbe 13**

### <span id="page-18-2"></span><span id="page-18-0"></span>**4.4 POIZVEDBE Z STAVKOM HAVING**

1. Poizvedba izpiše naslove vseh del, ki so skupno v vseh knjižnicah bila izposojena več kot 600-krat.

```
select literatura.naslov, sum(literatura.stizposoj) from literatura
having sum (literatura.stizposoj)>600
group by literatura.naslov;
```
### **Slika 48 Poizvedba 14**

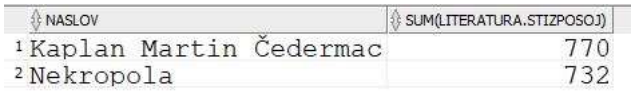

#### **Slika 49 Rezultat poizvedbe 14**

<span id="page-18-5"></span><span id="page-18-4"></span>2. Poizvedba izpiše imena vseh knjižnic, ki imajo velč kot 2 člana.

select knjiznica.ime, count(clan.clanid) from ima inner join clan on clan.clanid=ima.clanid inner join knjiznica on ima.knjiznicaid-knjiznica.knjiznicaid having count (clan.clanid) >2 group by knjiznica.ime;

#### **Slika 50 Poizvedba 15**

<span id="page-18-6"></span>

| <b>公IME</b>                                       | COUNT(CLAN.CLANID) |
|---------------------------------------------------|--------------------|
| 1 Goriška knjižnica Franceta Bevka                |                    |
| <sup>2</sup> Knjižnica Ivana Tavčarja Škofja Loka |                    |
| 3 Narodna in univerzitetna knjižnica              |                    |

**Slika 51 Rezultat poizvedbe 15**

3. Poizvedba izpiše vse avtorje, ki imajo v vseh knjižnicah skupno več kot 5 del.

```
select avtor.ime, avtor.priimek, count(literatura.literaturaid) from literatura
inner join avtor on avtor.avtorid=literatura.avtorid
having count (literatura.naslov) >5
group by avtor.ime, avtor.priimek;
```
#### **Slika 52 Poizvedba 16**

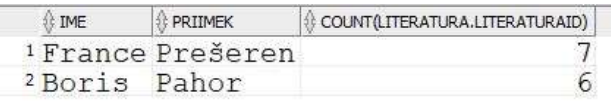

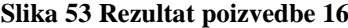

## <span id="page-19-2"></span><span id="page-19-0"></span>**4.5 POIZVEDBE IZ RELACIJE N:M**

1. Poizvedba izpiše vse člane Narodne in univerzitetne knjižnice.

```
select clan.ime, clan.priimek from ima
inner join clan on clan.clanid=ima.clanid
inner join knjiznica on knjiznica.knjiznicaid=ima.knjiznicaid
where knjiznica.ime='Narodna in univerzitetna knjižnica';
```
**Slika 54 Poizvedba 17**

| $\Omega$ IME               | PRIIMEK |
|----------------------------|---------|
| <sup>1</sup> Andreja Čavič |         |
| <sup>2</sup> Damjan Hodej  |         |
| <sup>3</sup> Miranda Hul   |         |

**Slika 55 Rezultat poizvedbe 17**

<span id="page-19-4"></span>2. Poizvedba izpiše knjigo, kije bila v vseh knjižnicah skupno največkrat rezervirana in osebe, ki so jo rezervirale.

<span id="page-19-6"></span><span id="page-19-5"></span>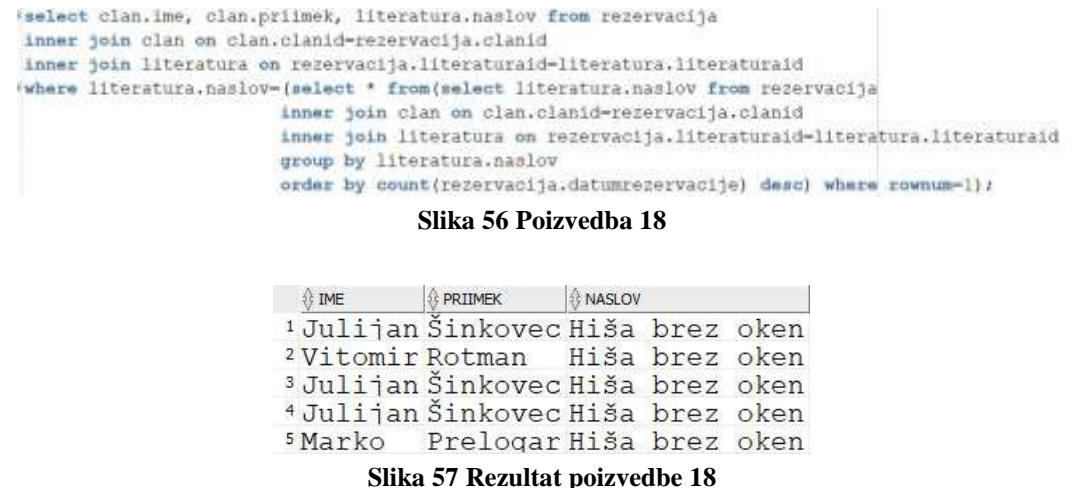

3. Poizvedba izpiše knjižnice, ki imajo največ članov.

```
select kniiznica.ime from ima
inner join clan on clan.clanid-ima.clanid
inner join knjiznica on knjiznica.knjiznicaid-ima.knjiznicaid
having count(clan.ime) - (select max(steviloc) from(select count(clan.ime) as steviloc from ima
inner join clan on clan.clanid-ima.clanid
inner join knjiznica on knjiznica.knjiznicaid-ima.knjiznicaid
group by knjiznica.ime))
group by knjiznica.ime;
```
**Slika 58 Poizvedba 19**

 $\oplus$  IME 1 Goriška knjižnica Franceta Bevka <sup>2</sup> Narodna in univerzitetna knjižnica<br><sup>3</sup> Knjižnica Ivana Tavčarja Škofja Loka

**Slika 59 Rezultat poizvedbe 19**

### <span id="page-20-2"></span><span id="page-20-0"></span>**4.6 POIZVEDBE IZ RELACIJE 1:N**

1. Poizvedba izpiše avtorje, ki imajo v vseh knjižnicah skupaj največ del.

<span id="page-20-3"></span>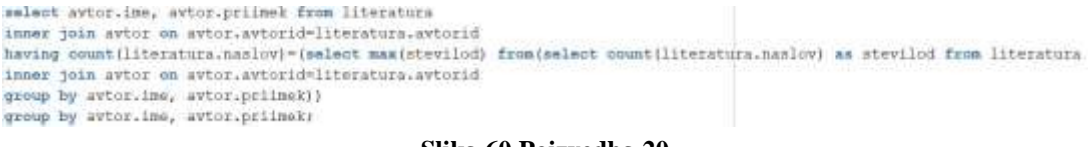

**Slika 60 Poizvedba 20**

|  | <b>PRTMFK</b>                |
|--|------------------------------|
|  | <sup>1</sup> France Prešeren |

**Slika 61 Rezultat poizvedbe 20**

<span id="page-20-4"></span>2. Poizvedba izpiše v katero književno področje spada največ del v vseh knjižnicah skupaj.

<span id="page-20-6"></span><span id="page-20-5"></span>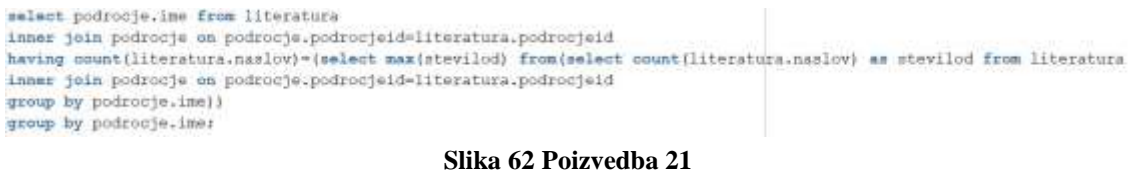

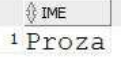

**Slika 63 Rezultat poizvedbe 21**

3. Poizvedba clana, ki je izmed vseh članov vseh knjižnic prejel največ opominov.

<span id="page-21-1"></span>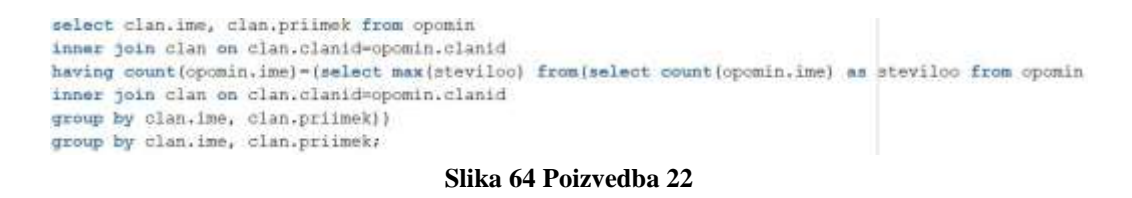

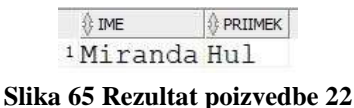

## <span id="page-21-2"></span><span id="page-21-0"></span>**4.7 POIZVEDBE Z LEFT IN RIGHT JOINOM**

<span id="page-21-3"></span>1. Poizvedba izpiše vse člane ki nimajo rezervirane nobene knjige.

select clan.ime, clan.priimek from rezervacija right join clan on clan.clanid=rezervacija.clanid where rezervacija.clanid is null;

**Slika 66 Poizvedba 23**

| IME                   | <b>PRIIMEK</b> |
|-----------------------|----------------|
| $1$ Janez             | Novak          |
| <sup>2</sup> Leila    | Jerač          |
| 3Aloiz                | Gorinjac       |
| <sup>4</sup> Anton    | Grivec         |
| $5Ne\overline{1}C$    | Švarc          |
| <sup>6</sup> Damjan   | Hodei          |
| 7 Anže                | Lakovšek       |
| 8 Bogomira Hribršek   |                |
| <sup>9</sup> Jasna    | Lepei          |
| <sup>10</sup> Tatjana | Matušek        |
| <sup>11</sup> Izidor  | Trankar        |
| <sup>12</sup> Andreja | Čavič          |

**Slika 67 Rezultat poizvedbe 23**

<span id="page-21-4"></span>2. Poizvedba izpiše vse knjižnice, ki še niso izdale nobenega opomina.

<span id="page-21-5"></span>select knjiznica.knjiznicaid, knjiznica.ime from opomin right join knjiznica on knjiznica.knjiznicaid=opomin.knjiznicaid where opomin. knjiznicaid is null;

#### **Slika 68 Poizvedba 24**

<span id="page-21-6"></span>

| KNJIZNICAID III IME                       |
|-------------------------------------------|
| 2Knjižnica Cirila Kosmača Tolmin          |
| 3 Mestna knjižnica Ljubljana              |
| 40srednja knjižnica Srečka Vilharja Koper |
| 5 Mestna knjižnica Kranj                  |
| 7 Knjižnica Bena Zupančiča Postojna       |

**Slika 69 Rezultat poizvedbe 24**

3. Poizvedba izpiše vse knjige, ki trenutno niso izposojene.

```
select literatura.naslov, literatura.literaturaid from izposoja
right join literatura on literatura.literaturaid=izposoja.literaturaid
where izposoja.literaturaid is null;
```

| 1845LOF                           | II LITERATURAED | <sup>36</sup> Nekropola                   | 29  |
|-----------------------------------|-----------------|-------------------------------------------|-----|
| Požganica                         |                 | *Zdravljica                               | 30  |
| #Hiša brez okan                   |                 | <sup>17</sup> Integrall 26                | 31  |
| <sup>1</sup> Gosenica             |                 | <b>BBasni</b> in pravliice                | 32  |
| *Hlapci                           |                 | m Požganica                               | 35. |
| <sup>\$</sup> Zimzelen pod snegom |                 | milia brez oken                           | 36  |
| *Nekropola                        |                 | n Gosenica                                | 37  |
| 'Edravliica                       |                 | # Hlapci                                  | 38  |
| #Integrali 26                     |                 | <sup>10</sup> Zimzelen pod snegom         | 39  |
| 'Kaplan Martin Cedermac           |                 | <sup>34</sup> Nekropola                   | 40  |
| # Polganica                       |                 | #Zdravlica                                | 41  |
| Hiliša brez oken                  |                 | <sup>36</sup> Integral1 26                | 42  |
| <sup>12</sup> Gosenica            | 15              | #Basni in pravitice                       | 43  |
| #Hlapci                           | 16              | *Kaplan Martin Cedermac                   | 45  |
| "Zimzelen pod snegom              |                 | <sup>10</sup> Pozganica                   | 46  |
| # Nekropola                       | 18              | *Bisa brez oken                           | 47  |
| # Zdravljica                      | 19              | <sup>45</sup> Gosenica                    | 48  |
| #Integrali 26                     | 20              | 47ntegrali 26                             | 53  |
| #Basni in pravlitce               | 21              | "Basni in pravliice                       | 54  |
| # Kaplan Martin Cedermac          | $^{23}$         | "Prvo klaste                              | 56  |
| m Požganica                       | 24              |                                           | 57  |
| #Hiša brez oken                   | 25              | ** Kaplan Martin Cedermac<br>* Zdravljica | 58  |
| <sup>12</sup> Gosenica            | 26              |                                           | 59  |
| #Hlapci                           | 27              | * Nekropola                               |     |
| #Zimzelen pod snegom              | 28              | *Kaplan Martin Cedermac                   | 60  |

**Slika 70 Poizvedba 25**

**Slika 71 Rezultat poizvedbe 25**

## <span id="page-22-2"></span><span id="page-22-0"></span>**4.8 POIZVEDBE Z REZULTATI KI SE NAJVEČKRAT/NAJMANJKRAT PONAVLJAJO**

1. Poizvedba izpiše knjižnice, ki imajo največ knjig.

```
select knjiznica.ime from literatura
inner join knjiznica on knjiznica.knjiznicaid-literatura.knjiznicaid
having count(literatura.naslov)={select max{stevilod) from(select count(literatura.naslov) as stevilod from literatura
                               inner join knjiznica on knjiznica.knjiznicaid=literatura.knjiznicaid
                               group by knjiznica.ime}}
group by knjiznica.ime/
```
**Slika 72 Poizvedba 26**

<span id="page-22-4"></span>

| <b>鈴 IME</b> |                                                 |  |  |
|--------------|-------------------------------------------------|--|--|
|              | 1Knjižnica Cirila Kosmača Tolmin                |  |  |
|              | <sup>2</sup> Knjižnica Bena Zupančiča Postojna  |  |  |
|              | <sup>3</sup> Narodna in univerzitetna knjižnica |  |  |

**Slika 73 Rezultat poizvedbe 26**

### 2. Poizvedba izpiše knjižnico, ki ima trenutno izposojenih največ knjig.

<span id="page-23-1"></span>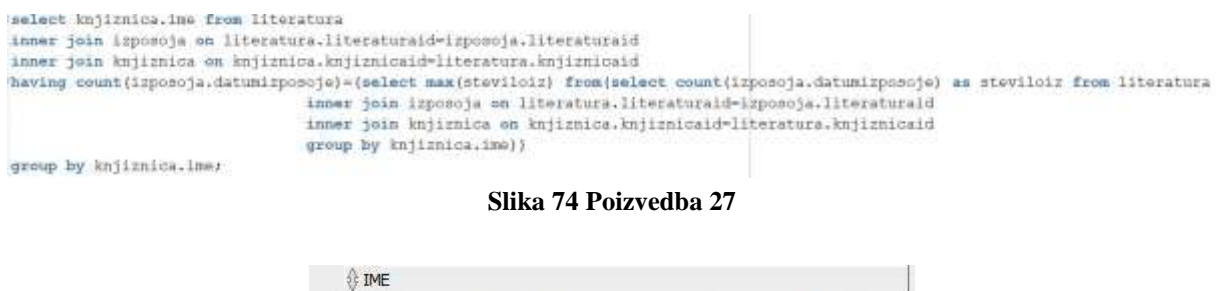

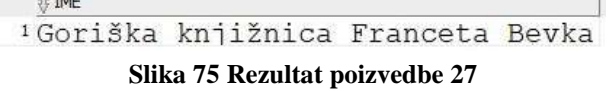

<span id="page-23-2"></span>3. Poizvedba izpiše knjige, ki se najmanjkrat pojavljajo v knjižnicah.

<span id="page-23-3"></span>select naslov from literatura having count (naslov)=(select min(steviloid) from(select count(naslov) as steviloid from literatura group by naslov)) group by naslov:

#### **Slika 76 Poizvedba 28**

| <b>HASLOV</b>          |
|------------------------|
| 1Zimzelen pod snegom   |
| <sup>2</sup> Hlapci    |
| Integrali 26           |
| *Hiša brez oken        |
| 5 Gosenica             |
| <sup>6</sup> Požganica |
| 7Basni in pravljice    |
| * Prvo klasje          |

**Slika 77 Rezultat poizvedbe 28**

### <span id="page-23-4"></span><span id="page-23-0"></span>**4.9 UGNEZDENE POIZVEDBE**

1. Poizvedba izpiše knjigo, ki je bila izposojena največkrat.

Ī

<span id="page-23-6"></span><span id="page-23-5"></span>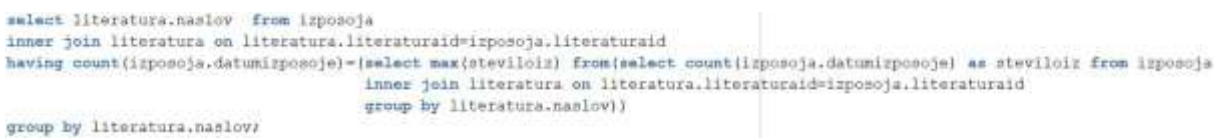

### **Slika 78 Rezultat poizvedbe 29**

| nv |  |  |
|----|--|--|
|    |  |  |

**Slika 79 Rezultat poizvedbe 29**

2. Poizvedba izpiše osebo, ki se je kot zadnja vpisala v eno izmed knjižnic.

```
select clan.ime, clan.priimek, ima.datumvpisa, knjiznica.ime from ima
inner join clan on clan.clanid=ima.clanid
inner join knjiznica on ima.knjiznicaid=knjiznica.knjiznicaid
where ima.datumvpisa=(select max(ima.datumvpisa) from ima);
```
#### **Slika 80 Rezultat poizvedbe 30**

```
 ∂ IME
                  DATUMVPISA DEL1
        OPRIMEK
1Zorica Veninšek 02.12.17 Osrednja knjižnica Srečka Vilharja Koper
                        Slika 81 Rezultat poizvedbe 30
```
<span id="page-24-1"></span>3. Poizvedba izpiše ime knjižnice, ki ima najmanj izposojenih knjig.

```
select knjiznica. Ime from literatura
inner join izposoja on literatura.literaturaid=izposoja.literaturaid
inner join knjiznica on knjiznica.knjiznicaid-literatura.knjiznicaid
having count (izposoja.datumizposoja)=(select min(steviloiz) from(select count(izposoja.datumizposoje) as steviloiz from literatura
                                inner join izposoja on literatura. literaturaid-izposoja. literaturaid
                                inner join knjiznica on knjiznica.knjiznicaid=literatura.knjiznicaid
                               group by knjiznica.ime) }
group by knjiznica.imer
```
#### **Slika 82 Rezultat poizvedbe 31**

<span id="page-24-3"></span> $\Diamond$  IME 1Knjižnica Mirana Jarca Novo mesto <sup>2</sup>Kosovelova knjižnica Sežana <sup>3</sup> Knjižnica Bena Zupančiča Postojna

**Slika 83 Rezultat poizvedbe 31**

## <span id="page-25-0"></span>**5 ZAKLJUČEK**

Pri izdelavi te seminarske naloge sem naletel na nekaj težav katere sem moral rešit. Za nasvete sem povprašal profesorja, ter nato težave tudi odpravil.